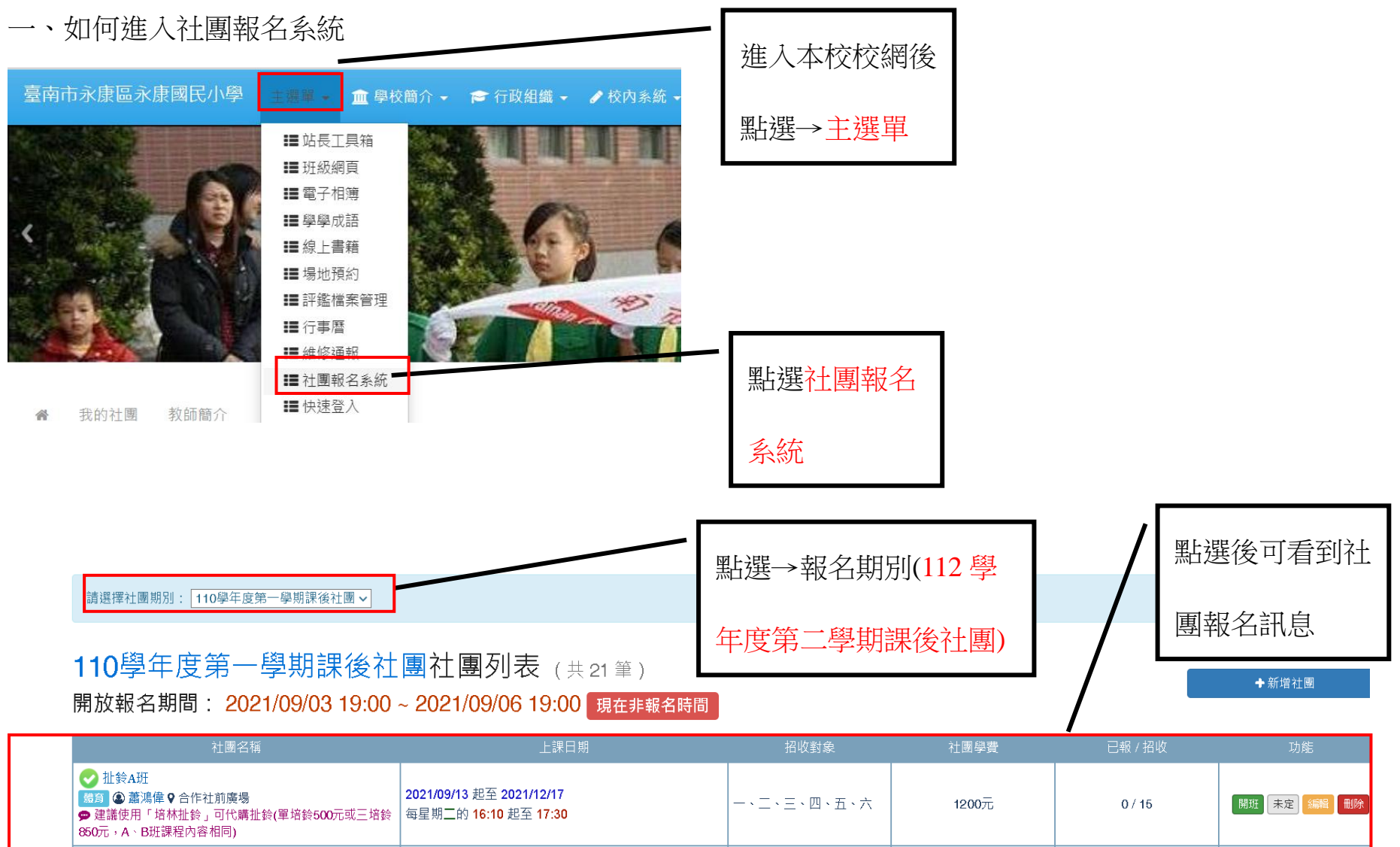

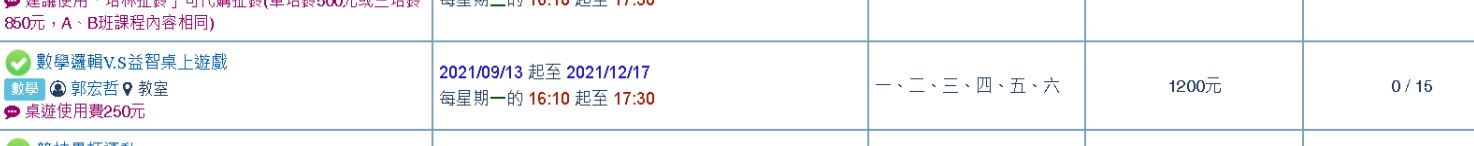

一、二、三、四、五、六

1200 (550)元

2021/09/13 起至 2021/12/17

- 日 明 二 66,4 6,4 0,40 至

● 桌遊使用費250元 2 競技疊杯運動

體育 ◎ 葉芯卉 ? 教室

開班 未定編輯

 $0/15$ 

開班 未定 編輯 刪除

冊除

二、如何報名

## **(**一**)**點選想要報名的社團

110學年度第一學期課後社團社團列表(共 開放報名期間: 2021/09/03 19:00 ~ 2021/09/06 19:00

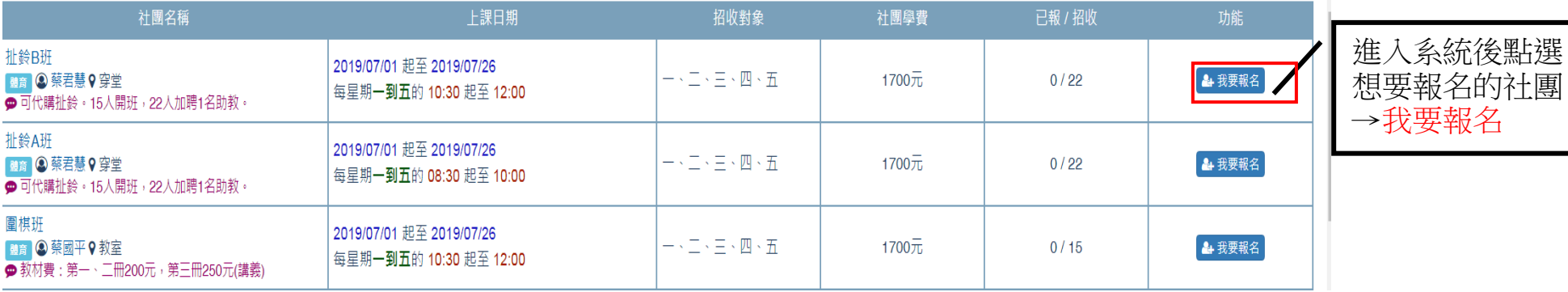

報名時間

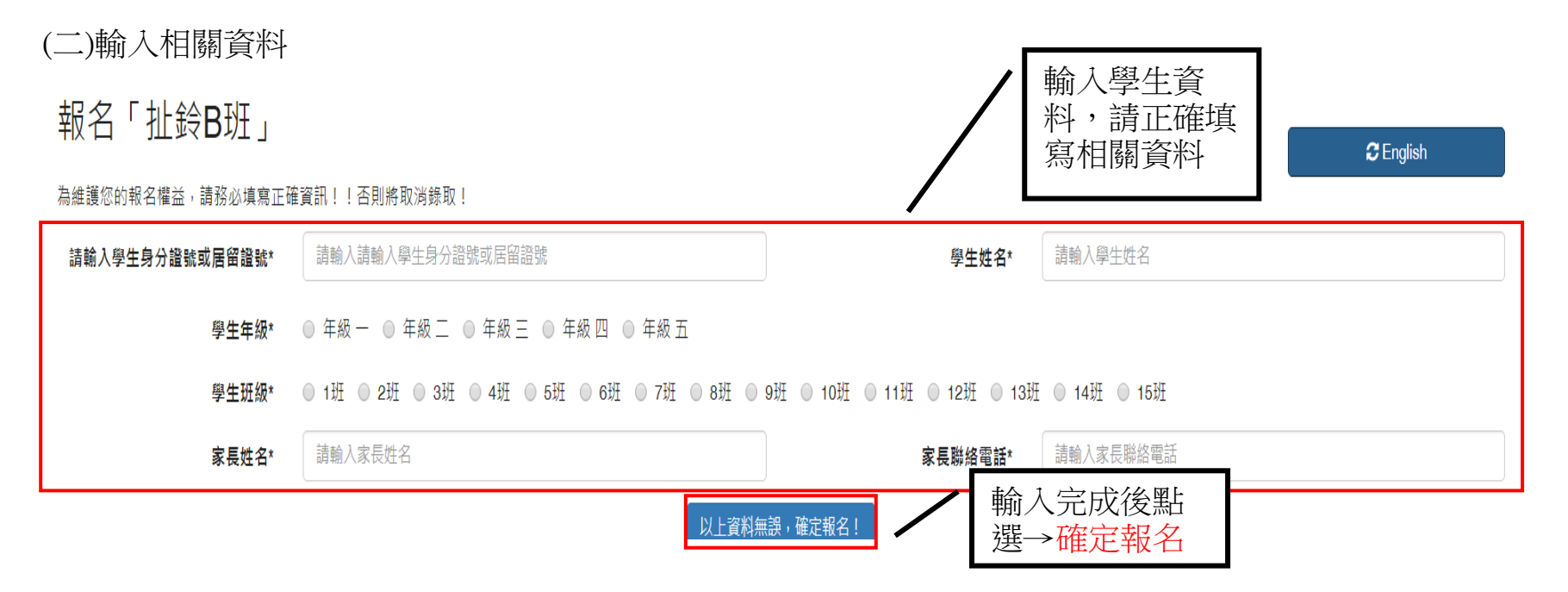

# (三)出現報名成功訊息

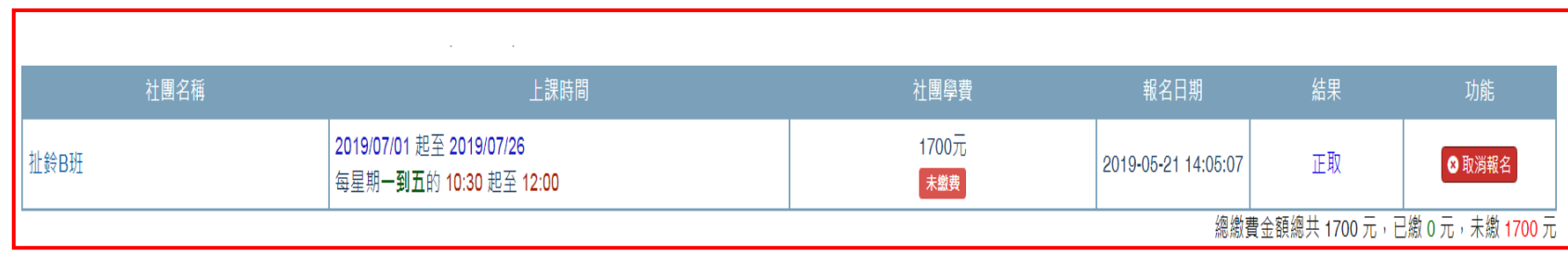

(四)報名備取

# 110學年度第一學期課後社團社團列表(共 開放報名期間: 2021/09/03 19:00 ~ 2021/09/06 19:00 |

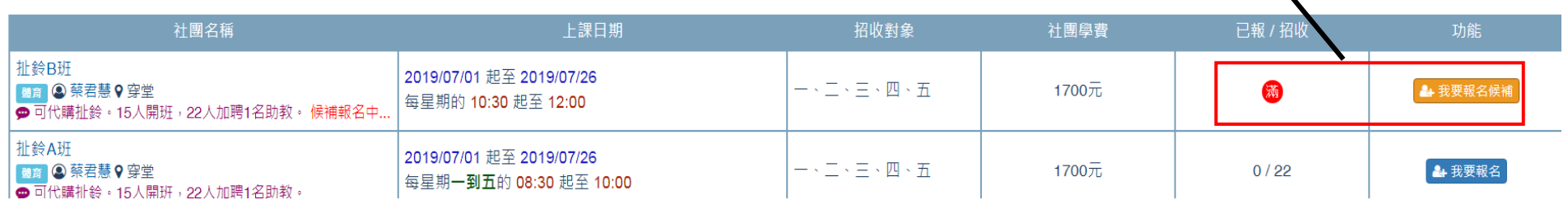

當報名額滿時,只能報名備取

(五)報名額滿

# 110學年度第一學期課後社團社團列表(共

#### 開放報名期間: 2021/09/03 19:00~2021/09/06 19:00

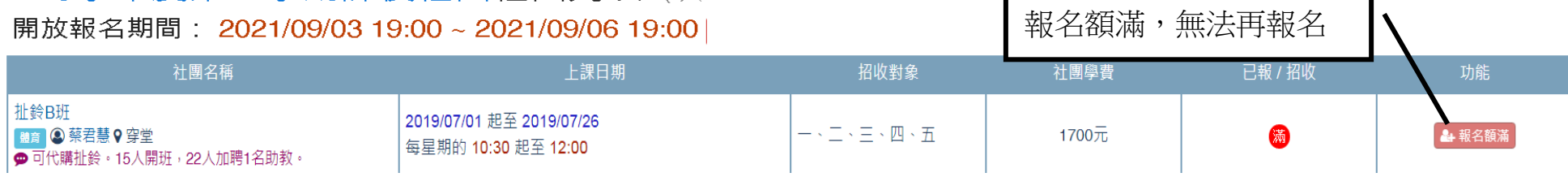

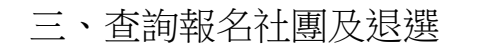

### (一)查詢我的社團

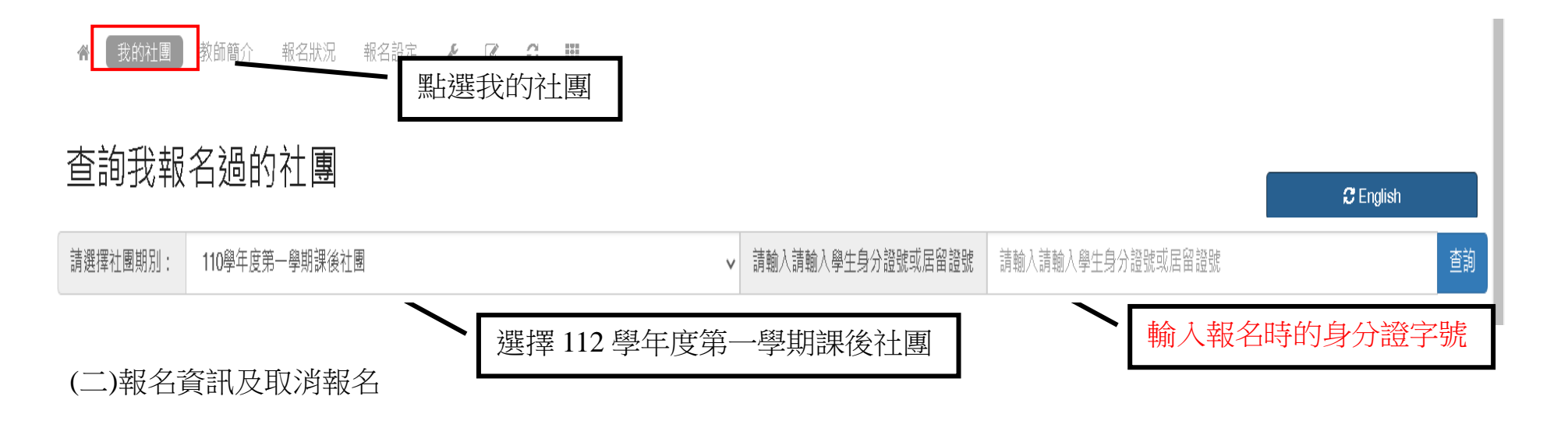

# 110學年度第一學期課後社團社團列表

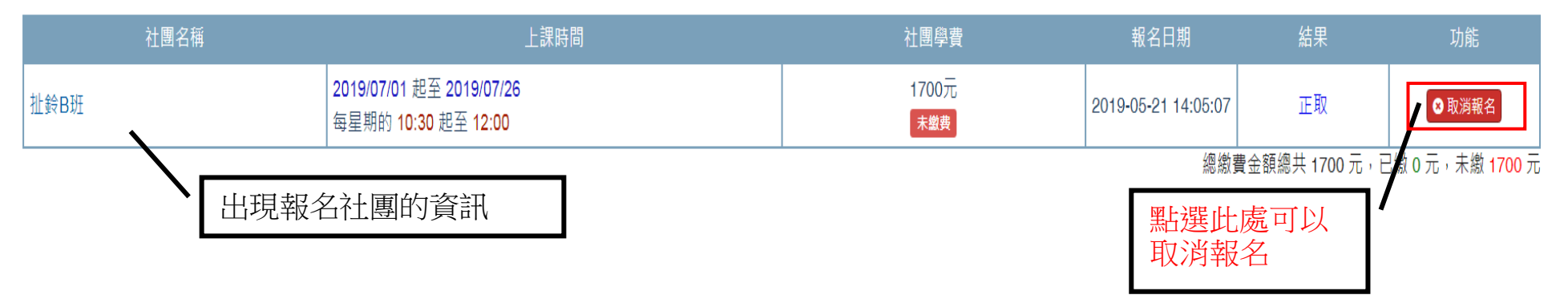

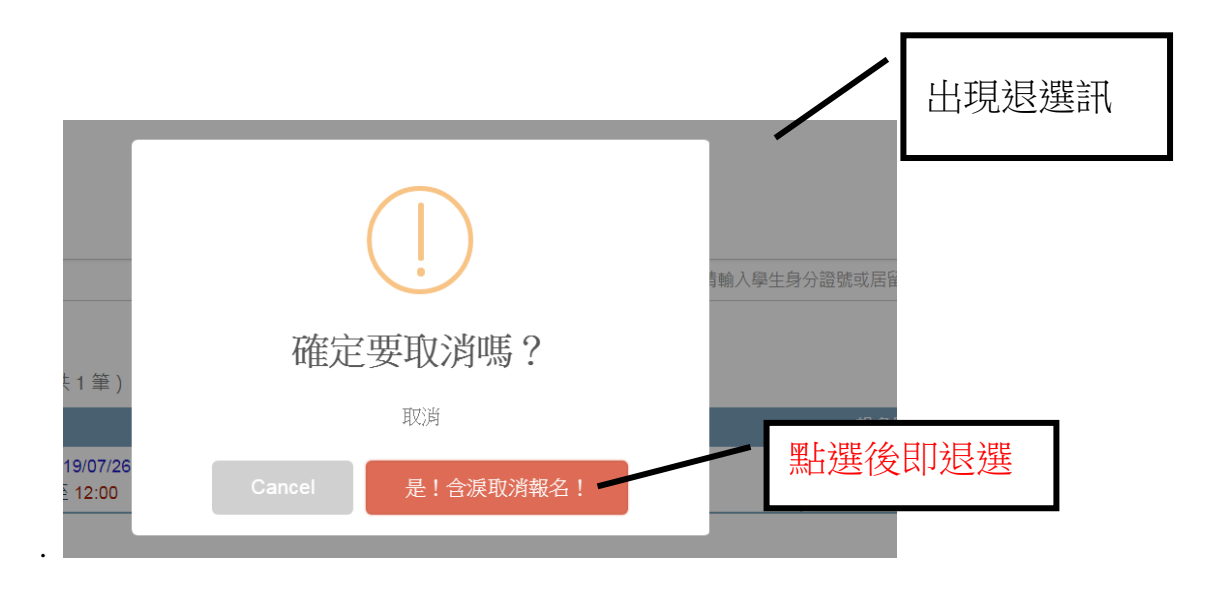

※每個時段只能選擇一項報名,重複報名將會顯示重複報名,請預先選定好再進行選課。 ※本學期因資安管理需求,將報名系統更改至系統,請大家多多利用測試報名測試是否能報名,以便 社團報名時順利報名成功,如有問題可洽學務處活動組林老師。